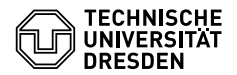

Fakultät Informatik • Institut für Theoretische Informatik • Lehrstuhl Grundlagen der Programmierung Prof. Dr. H. Vogler / Dipl.-Inf. J. Osterholzer http://www.orchid.inf.tu-dresden.de

# Programmierung 02. Übungsblatt

Zeitraum: 18. – 22. April 2016

# **Übung 1 (AGS 12.1.21)**

- (a) Geben Sie in Haskell eine boolesche Funktion comp einschließlich der Typdefinition an, die zwei Listen mit Elementen des Typs Int auf Gleichheit prüft.
- (b) Schreiben Sie in Haskell eine Funktion merge einschließlich der Typdefinition, die aus zwei aufsteigend geordneten Listen mit Elementen des Typs Int durch Mischen eine aufsteigend geordnete Liste erzeugt.

# **Übung 2**

- (a) Schreiben Sie eine Funktion unwords :: [String] -> String, welche eine Liste von Wörtern aneinanderfügt. Die einzelnen Wörter sollen dabei durch ein Leerzeichen voneinander getrennt werden.
- (b) Schreiben Sie eine Funktion words :: String -> [String], welche den Eingabestring in seine Teilwörter zerlegt. Nehmen Sie dabei zur Vereinfachung an, dass Wörter nur durch Leerzeichen voneinander getrennt sind.

Hinweise:

- $\bullet$  String = [Char].
- words und unwords sind in der Prelude-Library bereits definiert. Schließen Sie also diese Funktionen beim Einbinden der Prelude mittels der Direktive hiding aus (oder verwenden Sie andere Namen, wie z.B. words').

#### **Übung 3 (AGS 12.1.9)**

Gegeben sei die folgende Typvereinbarung für binäre Bäume:

```
data Tree = Leaf Int | Branch Tree Tree
```
- (a) Schreiben Sie einen Baum dieses Typs mit mindestens 5 Blättern auf.
- (b) Schreiben Sie folgende Funktionen für o.g. Datentyp auf:
	- 1. Zum Ermitteln der Anzahl der Blätter.
	- 2. Zum Erstellen einer Liste aller Blattinformationen (von links nach rechts gelesen).

#### **Übung 4**

In der Vorlesung wurden die Higher-Order-Funktionen

- map :: (Int -> Int) -> [Int] -> [Int],
- filter  $::$  (Int  $\rightarrow$  Bool)  $\rightarrow$  [Int]  $\rightarrow$  [Int], und
- foldr :: (Int -> Int -> Int) -> Int -> [Int] -> Int

# vorgestellt.

Implementieren Sie mithilfe von map, filter und foldr eine Funktion f :: [Int] -> Int, die das Produkt der Quadrate der geraden Zahlen in der Eingabeliste berechnet.

## **Zusatzaufgabe 1**

**(a)** Schreiben Sie eine Funktion pack :: [Char] -> [[Char]], welche in einer Liste aufeinander folgende Wiederholungen des gleichen Werts in einer Teilliste zusammenfasst. Z.B.: pack ['a','a','b','b','b','a'] = [['a','a'], ['b','b','b'], ['a']].

**(b)** Schreiben Sie eine Funktion encode :: [Char] -> [(Int, Char)], welche eine Liste Lauflängenkodiert.

Z.B.: encode  $['a', 'a', 'b', 'b', 'b', 'a'] = [(2, 'a'), (3, 'b'), (1, 'a')].$ 

**(c)** Schreiben Sie eine Funktion decode :: [(Int, Char)] -> [Char], welche eine Lauflängenkodierte Liste wieder dekodiert.

Z.B.: decode  $[(2, 'a'), (3, 'b'), (1, 'a')] = ['a', 'a', 'b', 'b', 'b', 'a'].$ 

**(d)** Schreiben Sie eine Funktion rotate :: [Int] -> Int -> [Int], so dass rotate xs n die Liste xs um n nach links rotiert.

Z.B: rotate [1,2,3,4] 1 = [2,3,4,1] oder rotate [1,2,3] (-1) = [3,1,2].

### **Zusatzaufgabe 2**

Implementieren Sie eine Funktion foldl :: (Int -> Int -> Int) -> Int -> [Int] -> Int, so dass für jedes f :: Int -> Int -> Int und  $a_0, a_1, ..., a_k$  :: Int,  $k \in \mathbb{N}$  gilt, dass

$$
\text{foldl}\,\,f\,a_0\,[a_1,\,\ldots,\,a_k]\,=\,f\,(f\,\,\cdots\,(f\,\,a_0\,a_1)\,\cdots\,a_{k-1})a_k\,,
$$

also z.B.

$$
fold1 (+) 5 [1, 4, 3] = (+) ((+) ((+) 5 1) 4) 3 = ((5 + 1) + 4) + 3.
$$

Insbesondere soll foldl f a [] = a gelten.